# Algoritmer og Datastrukturer 1

**Gerth Stølting Brodal** 

Analyseværktøjer [CLRS, 1-3.1]

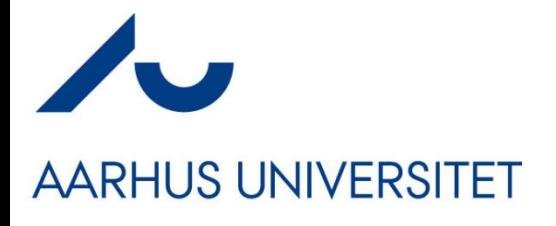

# **Eksempler på en beregningsprocess…**

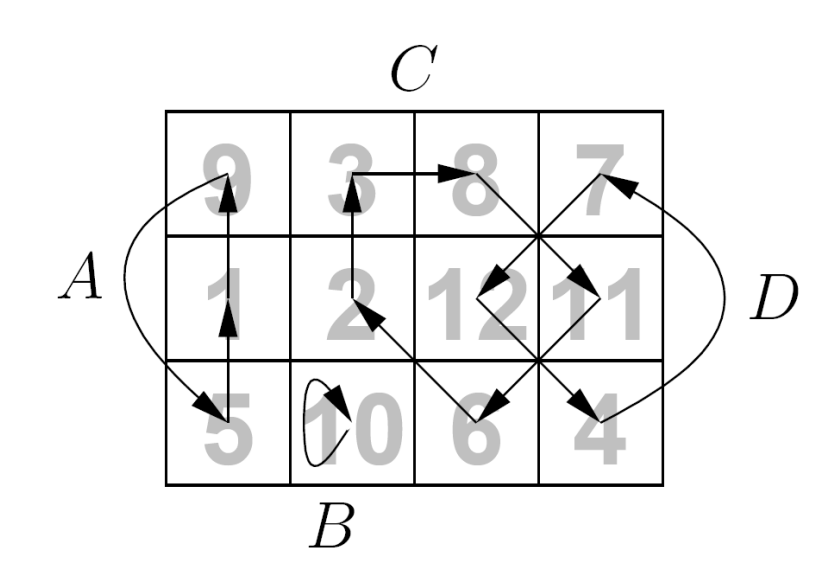

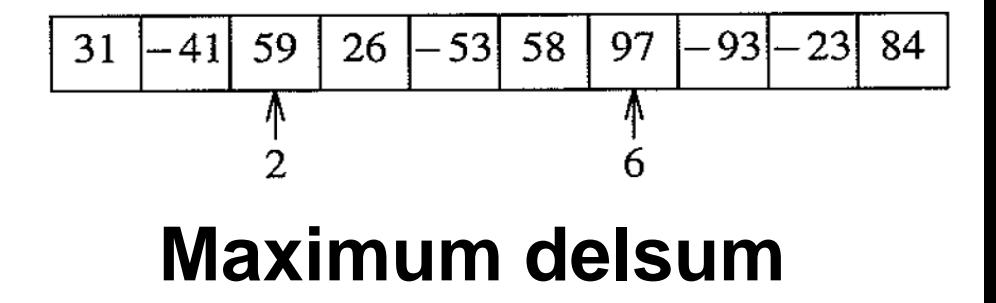

**Puslespil ved ombytninger**

# **Hvad er udførselstiden for en algoritme?**

# **Fra Idé til Programudførelse**

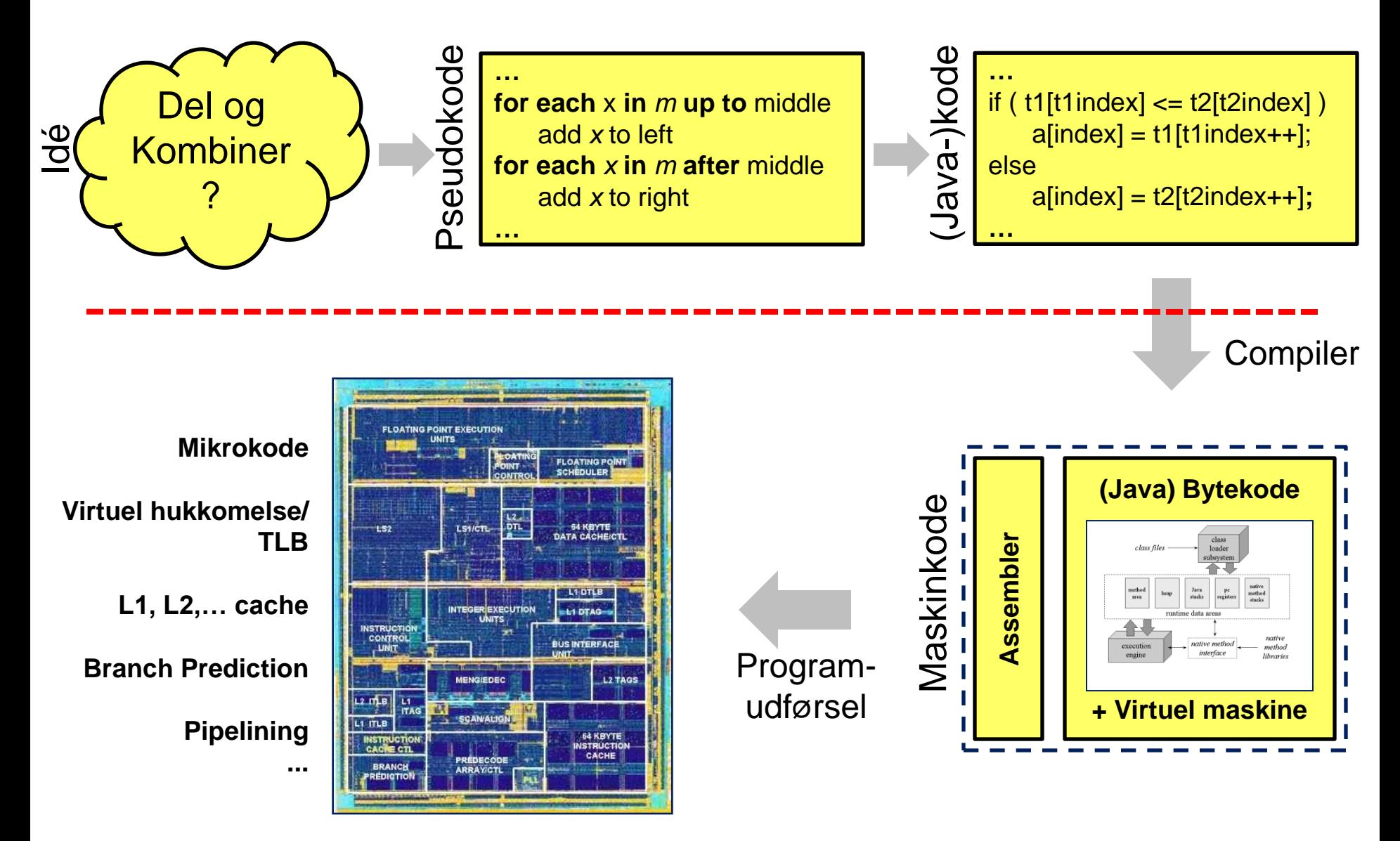

# **Maskiner har forskellig hastighed...**

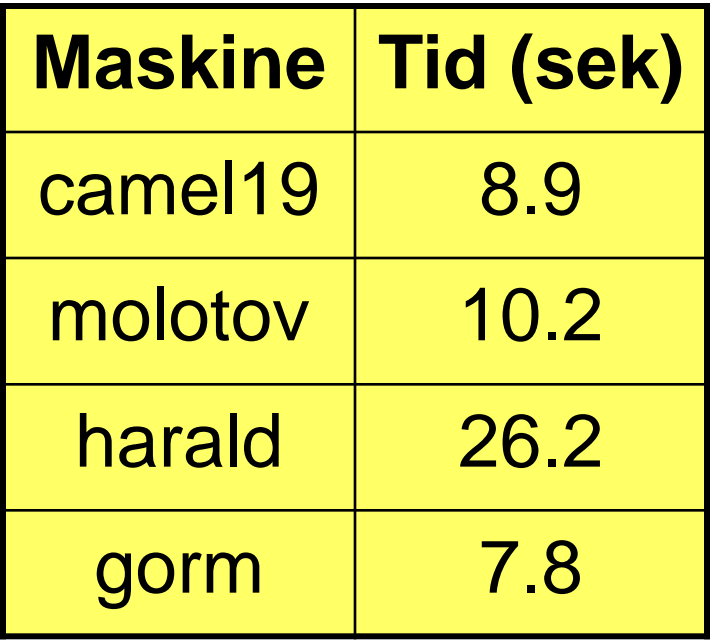

Tid for at sortere linierne i en 65 MB web log på forskellige maskiner på Institut for Datalogi

#### **Idé:**

**Argumenter om algoritmer uafhængig af maskine**

# **Design af Algoritmer**

### **Korrekt algoritme**

- algoritmen **standser** på alle input
- output er det **rigtige** på alle input

### **Effektivitet**

- Optimer algoritmerne mod at bruge **minimal** tid, plads, additioner,... eller **maximal** parallellisme...
- $\blacksquare$  ~  $n^2$  er bedre end ~  $n^3$  : **assymptotisk tid**
- **E** Mindre vigtigt : **konstanterne**
- Resouceforbrug: **Worst-case** eller **gennemsnitlig**?

### **RAM Modellen (Random Access Machine)**

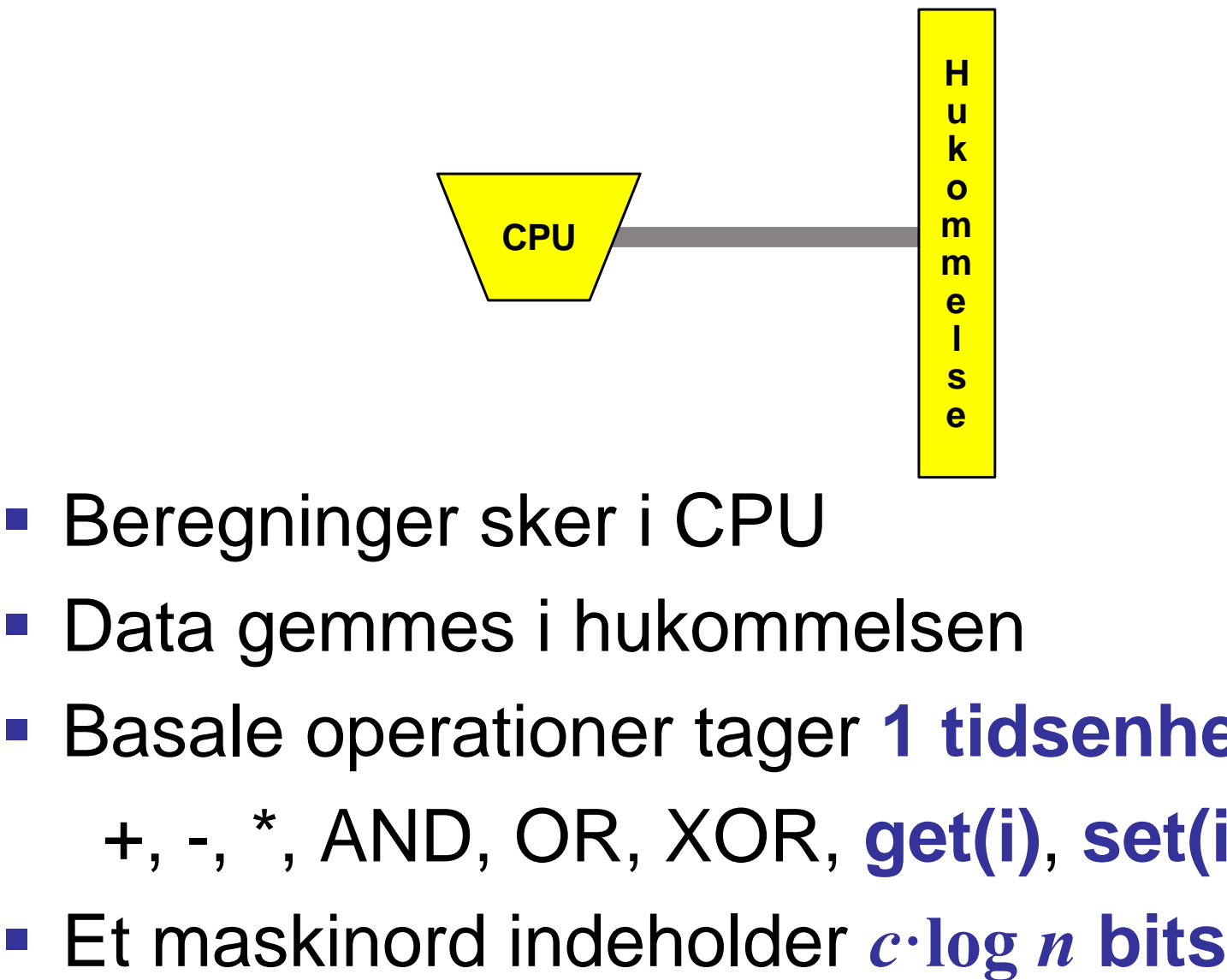

- Beregninger sker i CPU
- Data gemmes i hukommelsen
- Basale operationer tager **1 tidsenhed**:

+, -, \*, AND, OR, XOR, **get(i)**, **set(i,v)**, ...

### **Eksempel: Insertion-Sort**

#### $INSENTION-SORT(A)$

 $\mathbf{1}$ for  $j = 2$  to A.length  $\overline{2}$  $key = A[i]$ 3 // Insert  $A[j]$  into the sorted sequence  $A[1 \tcdot j - 1]$ .  $\overline{4}$  $i = j - 1$  $\overline{5}$ while  $i > 0$  and  $A[i] > key$ 6  $A[i + 1] = A[i]$  $\overline{\mathcal{I}}$  $i = i - 1$ 8  $A[i + 1] = \text{key}$ 

$$
1 + 2 + \cdots + n
$$
  
=  $n^2/2 + n/2$   
=  $n(n + 1)/2$ 

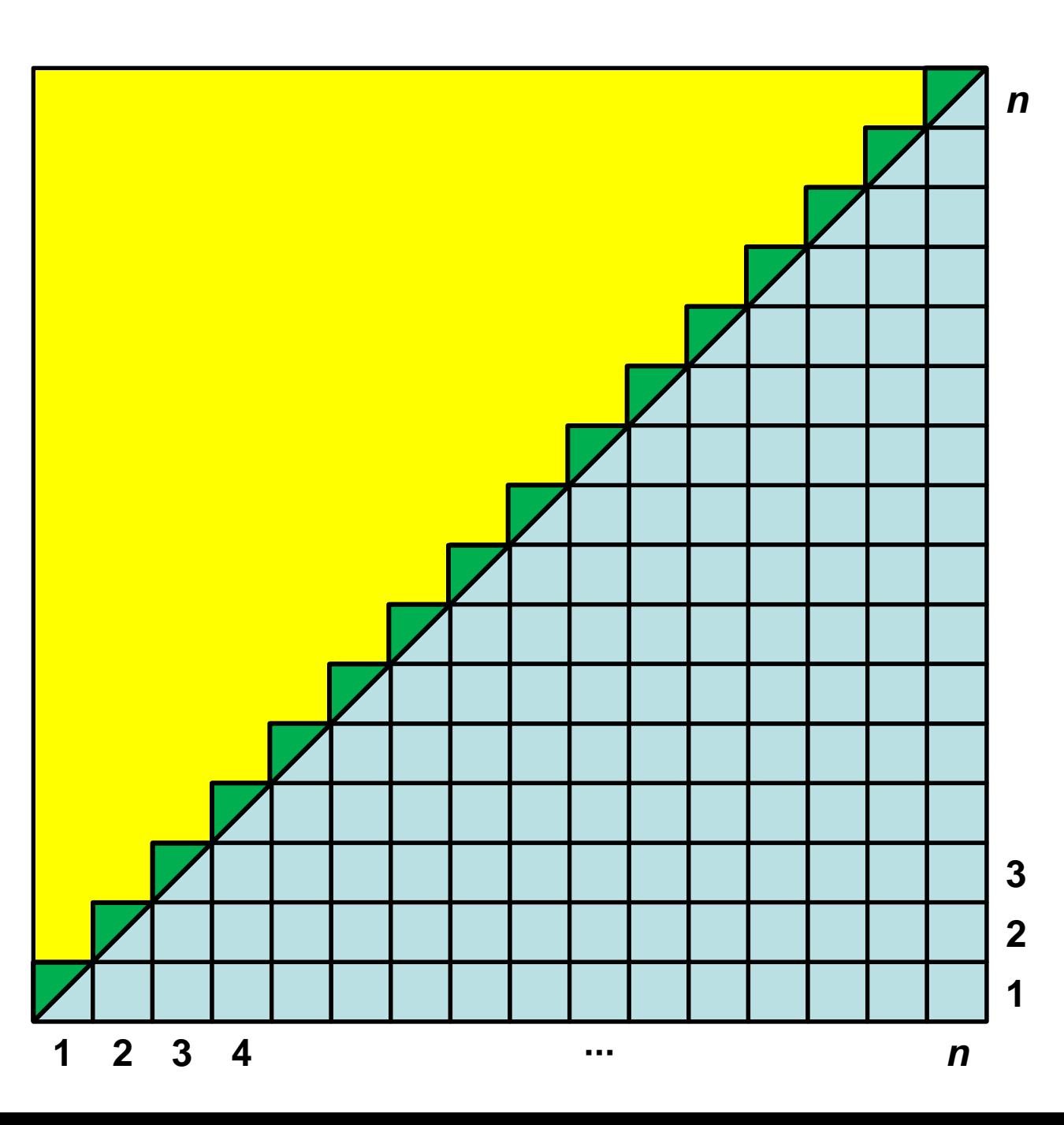

# **Insertion-Sort (C)**

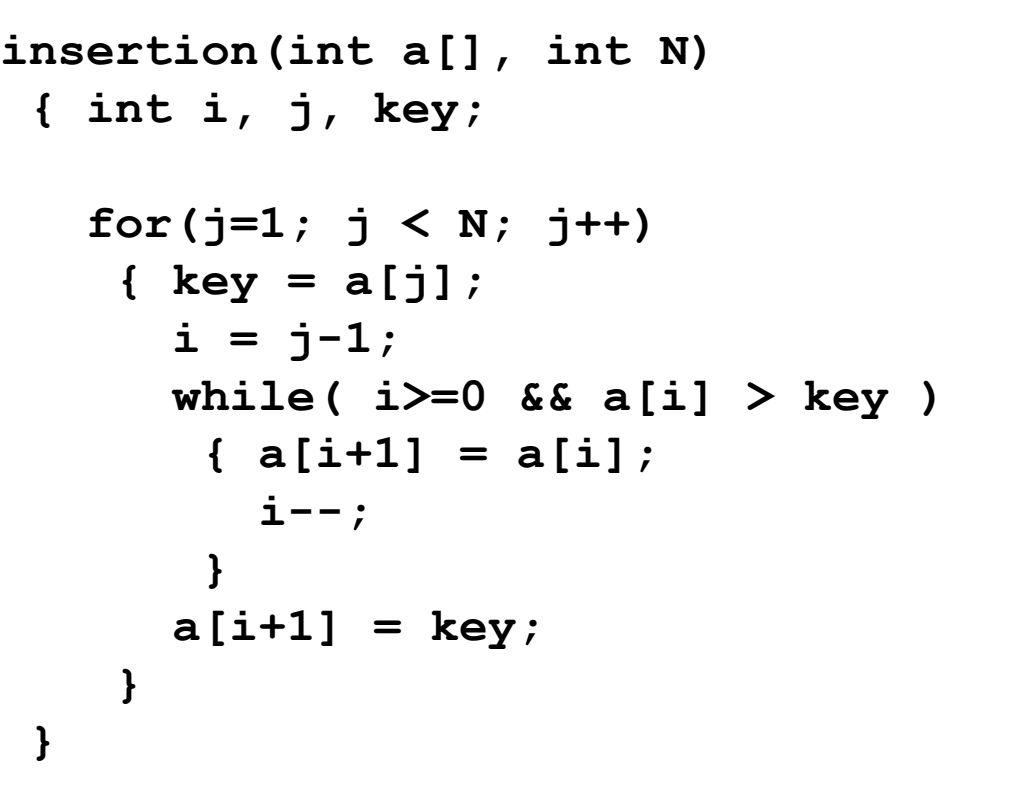

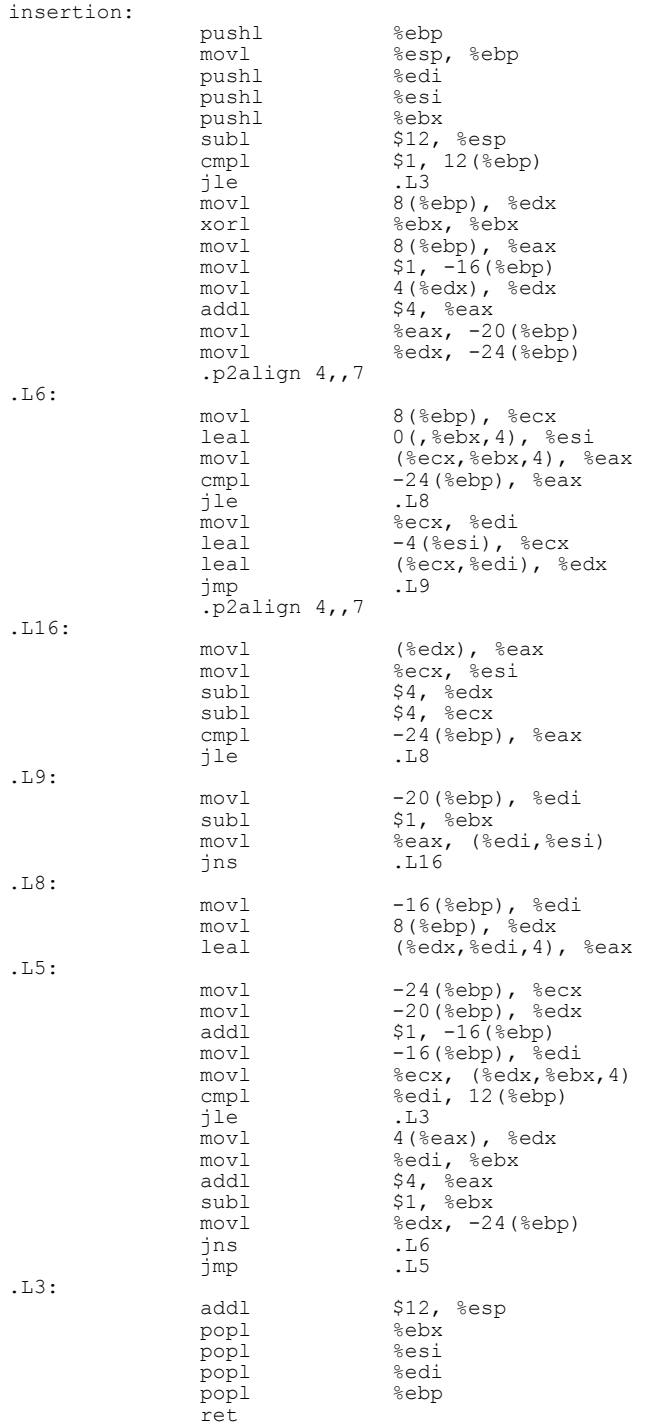

## **Eksempel: Insertion-Sort**

- Eksempel på **pseudo-kode**
- Detaljeret analyse stort arbejde
- $\blacksquare$  Tid: worst-case  $(\sim n^2)$  og best-case  $(\sim n)$ meget forskellige
- Tid: **gennemsnitlige** (~ *n 2* )
- Hurtigere på ~ sorterede input: **adaptive**

# **Asymptotisk notation**

- Grundlæggende antagelse:
	- $\sim$   $n^2$  er bedre end  $\sim$   $n^3$
	- Konstanter ikke vigtige
- **Matematisk formel** måde at arbejde med "~"
- **Eksempler:**

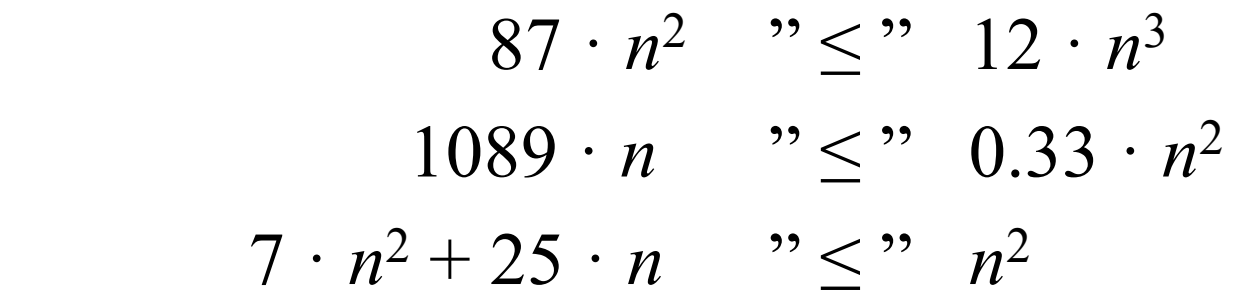

 $1089 \cdot x$  vs  $0.33 \cdot x^2$ 

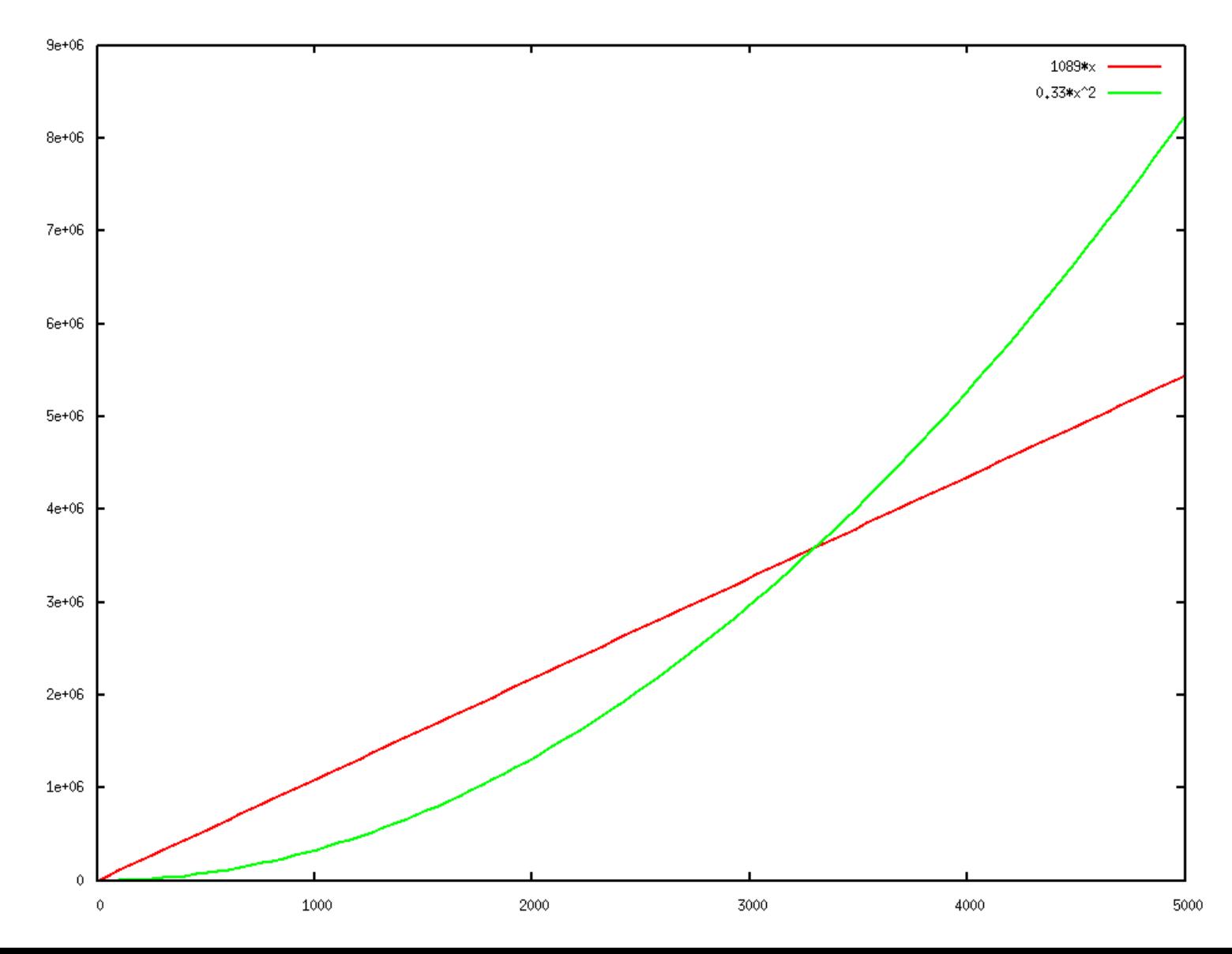

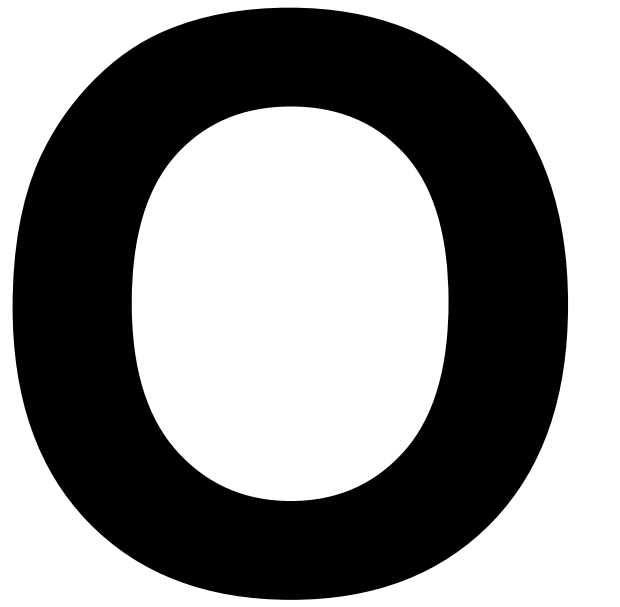

#### - notation

#### ... og vennerne

 $\Omega$  (store omega)  $\theta$  (theta) ω (lille omega) o (lille o)

### **O-notation**

**Definition:**  $f(n) = O(g(n))$ 

hvis  $f(n)$  og  $g(n)$  er funktioner  $N \rightarrow R$  og  $f$ *indes*  $c > 0$  og  $N_0$  så *for alle*  $n \ge N_0$ :

 $f(n) \leq c \cdot g(n)$ 

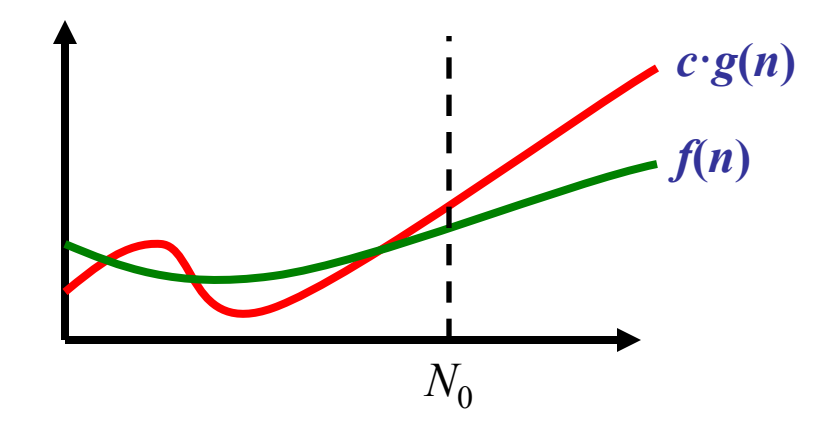

Intuitivt: *f*(*n*) er "mindre end er lig med" *g*(*n*), eller *g*(*n*) "dominerer" *f*(*n*)

# **Eksempel: Insertion-Sort**

#### $INSENTION-SORT(A)$

for  $j = 2$  to A.length  $\overline{2}$  $key = A[i]$ 3 // Insert  $A[j]$  into the sorted sequence  $A[1 \tcdot j - 1]$ .  $\overline{4}$  $i = j - 1$  $\overline{5}$ while  $i > 0$  and  $A[i] > key$ 6  $A[i + 1] = A[i]$  $\overline{7}$  $i = i - 1$ 8  $A[i + 1] = key$ 

 $\textbf{Tid } \textbf{O}(n^2)$ 

# **Eksempler : O - regneregler**

$$
f(n) = O(g(n)) \implies c \cdot f(n) = O(g(n))
$$

$$
f_1(n) = O(g_1(n)) \text{ og } f_2(n) = O(g_2(n)) \rightarrow
$$
  

$$
f_1(n) + f_2(n) = O(\max(g_1(n), g_2(n)))
$$
  

$$
f_1(n) \cdot f_2(n) = O(g_1(n) \cdot g_2(n))
$$

$$
c_k \cdot n^k + c_{k-1} \cdot n^{k-1} + \cdots + c_2 \cdot n^2 + c_1 \cdot n + c_0 = O(n^k)
$$

# **Eksempler : O**

$$
3 \cdot n^2 + 7 \cdot n = O(n^2)
$$

$$
n^2 = O(n^3)
$$

$$
\log_2 n = O(n^{0.5})
$$

$$
\bullet (\log_2 n)^3 = O(n^{0.1})
$$

$$
n^2 \cdot \log_2 n + 7 \cdot n^{2.5} = O(n^{2.5})
$$

$$
2^n = O(3^n)
$$

$$
= n^5 \cdot 2^n = O(3^n)
$$

# **Visuel test af**  $n^5 \cdot 2^n = O(3^n)$  ?

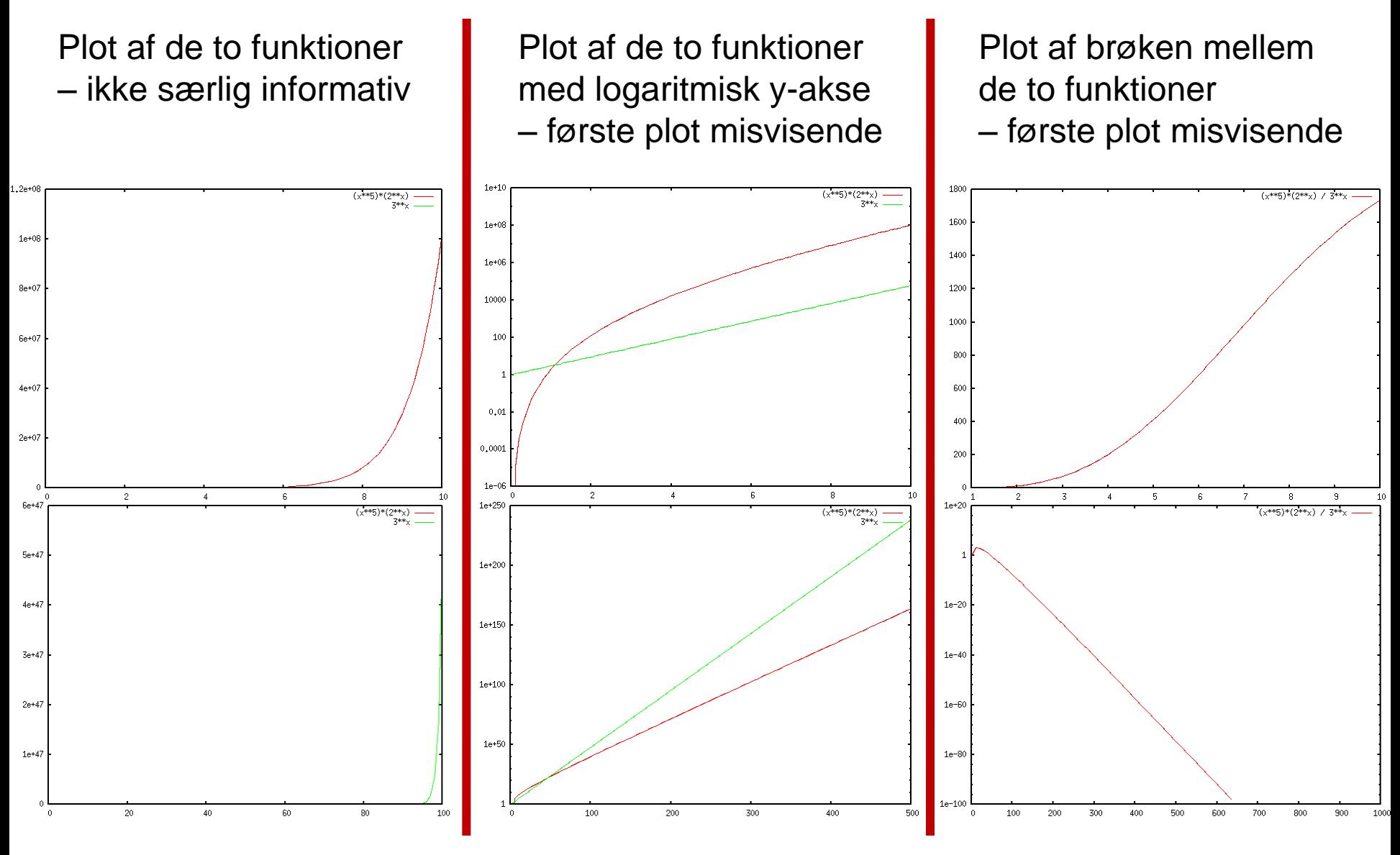

Plots lavet med Gnuplot

Bevis for  $n^5 \cdot 2^n = O(3^n)$ 

Vis  $n^5 \cdot 2^n \leq c \cdot 3^n$  for  $n \geq N_0$  for passende valg af  $c$  og  $N_0$ Bevis:

$$
(5/\log_2(3/2))^2 \le n \qquad \text{for } n \ge 73
$$
\n
$$
\int_0^{\pi} 5/\log_2(3/2) \le \sqrt{n} = n/\sqrt{n} \le n/\log_2 n \qquad \text{da } \sqrt{n} \ge \log_2 n \text{ for } n \ge 17
$$
\n
$$
\int_0^{\pi} 5 \cdot \log_2 n \le n \cdot \log_2(3/2)
$$
\n
$$
\log_2(n^5) \le \log_2(3/2)^n
$$
\n
$$
\int_0^{\pi} n^5 \le (3/2)^n = 3^n / 2^n
$$
\n
$$
\int_0^{\pi} n^5 \cdot 2^n \le 3^n
$$
\nDvs. det ønskede gælder for  $c = 1$  og  $N_0 = 73$ .

**Sætning**  $poly(n) \cdot a^n = O(b^n)$  for alle  $1 \le a \le b$ 

# **Ω -notation**

**Definition**:  $f(n) = \Omega(g(n))$ hvis  $f(n)$  og  $g(n)$  er funktioner  $N \rightarrow R$  og  $f$ *indes*  $c > 0$  og  $N_0$  så *for alle*  $n \ge N_0$ :  $f(n) \geq c \cdot g(n)$ 

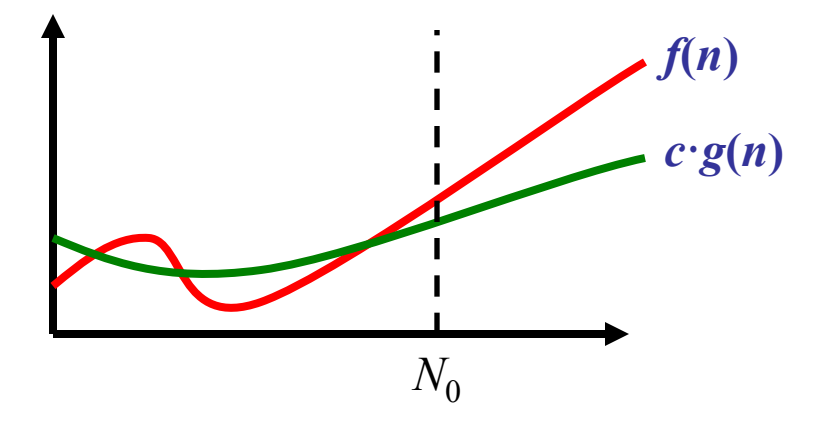

Intuitivt: *f*(*n*) er "større end er lig med" *g*(*n*), eller *g*(*n*) er "domineret af" *f*(*n*)

# **Θ-notation**

**Definition:**  $f(n) = \Theta(g(n))$ 

hvis  $f(n)=O(g(n))$  og  $f(n)=\Omega(g(n))$ 

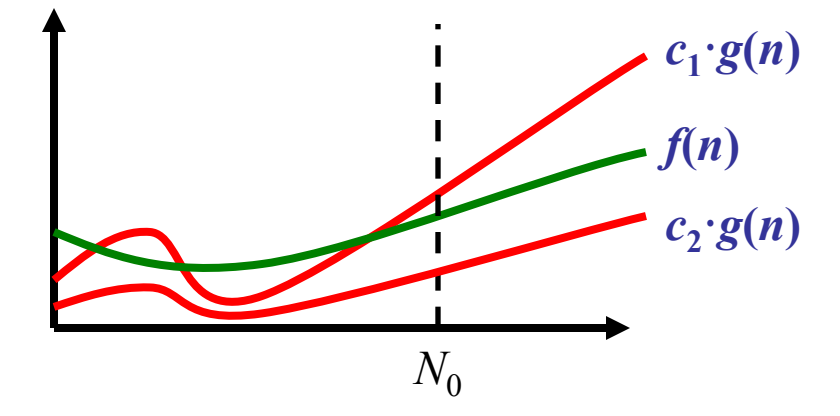

Intuitivt: *f*(*n*) og *g*(*n*) er "assymptotisk ens"

# **o-notation (lille o)**

**Definition:**  $f(n) = o(g(n))$ 

hvis  $f(n)$  og  $g(n)$  er funktioner  $N \rightarrow R$  og

*for alle*  $c > 0$ , *findes*  $N_0$  så *for alle*  $n \geq N_0$ :

 $f(n) \leq c \cdot g(n)$ 

Intuitivt: *f*(*n*) er "skarpt mindre end" *g*(*n*)

# **ω-notation**

**Definition:**  $f(n) = \omega(g(n))$ 

hvis  $f(n)$  og  $g(n)$  er funktioner  $N \rightarrow R$  og

*for alle*  $c > 0$ , *findes*  $N_0$  så *for alle*  $n \geq N_0$ :

 $f(n) \geq c \cdot g(n)$ 

Intuitivt: *f*(*n*) er "skarpt større end" *g*(*n*)

# **Algoritme Analyse**

**RAM** model ■ O-notation

... behøver ikke at beskrive og analysere algoritmer i detaljer !